#### **CS61B Lecture #13: Packages, Access, Etc.**

### **Package Mechanics**

- Classes correspond to things being modeled (represented) in one's program.
- Packages are collections of "related" classes and other packages.
- Java puts standard libraries and packages in package java and javax.
- By default, <sup>a</sup> class resides in the anonymous package.
- To pu<sup>t</sup> it elsewhere, use <sup>a</sup> package declaration at start of file, as in

package database; or package ucb.util;

- Sun's javac uses convention that class <sup>C</sup> in package P1.P2 goes in subdirectory P1/P2 of any other directory in the class path.
- Unix example:

nova% export CLASSPATH=.:\$HOME/java-utils:\$MASTERDIR/lib/classes/junit.jar nova% java junit.textui.TestRunner MyTests

Searches for TestRunner.class in ./junit/textui, ~/java-utils/junit/textui and finally looks for junit/textui/TestRunner.class in the junit.jar file (which is a single file that is a special compressed archive of an entire directory of files).

#### **Access Modifiers**

- Access modifiers (**private, public, protected**) do not add anything to the power of Java.
- Basically allow <sup>a</sup> programmer to declare what classes are supposed to need to access ("know about") what declarations.
- In Java, are also par<sup>t</sup> of security—prevent programmers from accessing things that would "break" the runtime system.
- Accessibility always determined by static types.
	- **–** To determine correctness of writing x.f(), look at the definition of  $f$  in the static type of  $x$ .
	- **–** Why? Because the rules are supposed to be enforced by the compiler, which only knows static types of things (static types don't depend on what happens at execution time).

#### **The Access Rules**

• Suppose we have two packages (not necessarily distinct) and two distinct classes:

```
package P1;
public class C1 ... {
class C2 extends C3 {
 A int M \ldotsvoid h(C1 x){ ... x.M ... } // OK.
}
}
```

```
// A member named M,
void f(P1.C1 x) {... x.M ...} // OK?
                      package P2;
                        // C4 a subtype of C2 (possibly C2 itself)
            void g(C4 y) {... y.M ... } // OK?
```
- The access x. M is
	- **–** Legal if A is **public**;
	- **–** Legal if A is **protected** and <sup>P</sup><sup>1</sup> is <sup>P</sup>2;
	- **–** Legal if A is package private (default—no keyword) and <sup>P</sup><sup>1</sup> is <sup>P</sup>2;
	- **–** Illegal if A is **private**.
- Furthermore, if  $C3$  is  $C1$ , then  $y$ . M is also legal under the conditions above, or if  $A$  is **protected** (i.e., even if  $P1$  is not the same as  $P2$ ).

### **What May be Controlled**

- Classes and interfaces that are not nested may be public or package private (we haven't talked explicitly about nested types yet).
- Members—fields, methods, constructors, and (later) nested types may have any of the four access levels.
- May override <sup>a</sup> method only with one that has at least as permissive an access level. Reason: avoid inconsistency:

```
package P1;
public class C1
{
  public int
f()
{ ...
}
}
public class C2 extends C1
{
  // Actually a compiler error; pretend
  // it's not and see what happens
  int f() { ... }
}
                                              package P2;
                                              class C3
{
                                                void
g(C2 y2) {
                                                  C1 y1 = y2y2.f(); // Bad???
                                                  y1.f(); // OK??!!?
                                                }
                                              }
```
That is, there's no point in restricting C2.f, because access control depends on static types, and C1.f is public.

### **Intentions of this Design**

- public declarations represen<sup>t</sup> specifications—what clients of <sup>a</sup> package are supposed to rely on.
- package private declarations are par<sup>t</sup> of the implementation of <sup>a</sup> class that must be known to other classes that assist in the implementation.
- protected declarations are par<sup>t</sup> of the implementation that subtypes may need, but that clients of the subtypes generally won't.
- private declarations are par<sup>t</sup> of the implementation of <sup>a</sup> class that only that class needs.

```
package SomePack;
public class A1 {
  int f1() \{A1 a = \ldotsa. x1 = 3; // OK?
  }
  protected int y1;
  private int x1;
}
```

```
// Anonymous package
class A2 {
 void g(SomePack.A1 x) {
   x.f1(); // OK?
   x.y1 = 3; // OK?
  }
}
class B2 extends A1 {
  void h(SomePack.A1 x) {
   x.f1(); // OK?
   x.y1 = 3; // OK?
   f1(); // OK?
   y1 = 3; // OK?
   x1 = 3; // OK?
 }
}
```

```
package SomePack;
public class A1 {
  int f1() \{A1 a = \ldotsa. x1 = 3; // OK
  }
  protected int y1;
  private int x1;
}
```

```
// Anonymous package
class A2 {
 void g(SomePack.A1 x) {
   x.f1(); // OK?
   x.y1 = 3; // OK?
  }
}
class B2 extends A1 {
  void h(SomePack.A1 x) {
   x.f1(); // OK?
   x.y1 = 3; // OK?
   f1(); // OK?
   y1 = 3; // OK?
   x1 = 3; // OK?
 }
}
```

```
package SomePack;
public class A1 {
  int f1() \{A1 a = \ldotsa. x1 = 3; // OK
  }
  protected int y1;
  private int x1;
}
```

```
// Anonymous package
class A2 {
 void g(SomePack.A1 x) {
   x.f1(); // ERROR
   x.y1 = 3; // OK?
  }
}
class B2 extends A1 {
  void h(SomePack.A1 x) {
   x.f1(); // OK?
   x.y1 = 3; // OK?
   f1(); // OK?
   y1 = 3; // OK?
   x1 = 3; // OK?
 }
}
```

```
package SomePack;
public class A1 {
  int f1() \{A1 a = \ldotsa. x1 = 3; // OK
  }
  protected int y1;
  private int x1;
}
```

```
// Anonymous package
class A2 {
 void g(SomePack.A1 x) {
   x.f1(); // ERROR
   x.y1 = 3; // ERROR
  }
}
class B2 extends A1 {
  void h(SomePack.A1 x) {
   x.f1(); // OK?
   x.y1 = 3; // OK?
   f1(); // OK?
   y1 = 3; // OK?
   x1 = 3; // OK?
 }
}
```

```
package SomePack;
public class A1 {
  int f1() \{A1 a = \ldotsa. x1 = 3; // OK
  }
  protected int y1;
  private int x1;
}
```

```
// Anonymous package
class A2 {
 void g(SomePack.A1 x) {
   x.f1(); // ERROR
   x.y1 = 3; // ERROR
  }
}
class B2 extends A1 {
  void h(SomePack.A1 x) {
   x.f1(); // ERROR
   x.y1 = 3; // OK?
   f1(); // OK?
   y1 = 3; // OK?
   x1 = 3; // OK?
  }
}
```

```
package SomePack;
public class A1 {
  int f1() \{A1 a = \ldotsa. x1 = 3; // OK
  }
  protected int y1;
  private int x1;
}
```

```
// Anonymous package
class A2 {
 void g(SomePack.A1 x) {
   x.f1(); // ERROR
   x.y1 = 3; // ERROR
  }
}
class B2 extends A1 {
  void h(SomePack.A1 x) {
   x.f1(); // ERROR
   x.y1 = 3; // OK?
   f1(); // ERROR
   y1 = 3; // OK?
   x1 = 3; // OK?
  }
}
```

```
package SomePack;
public class A1 {
  int f1() \{A1 a = \ldotsa. x1 = 3; // OK
  }
  protected int y1;
  private int x1;
}
```

```
// Anonymous package
class A2 {
 void g(SomePack.A1 x) {
   x.f1(); // ERROR
   x.y1 = 3; // ERROR
  }
}
class B2 extends A1 {
  void h(SomePack.A1 x) {
   x.f1(); // ERROR
   x.y1 = 3; // OK?
   f1(); // ERROR
   y1 = 3; // OK
   x1 = 3; // OK?
  }
}
```

```
package SomePack;
public class A1 {
  int f1() \{A1 a = \ldotsa. x1 = 3; // OK
  }
  protected int y1;
  private int x1;
}
```

```
// Anonymous package
class A2 {
 void g(SomePack.A1 x) {
   x.f1(); // ERROR
   x.y1 = 3; // ERROR
  }
}
class B2 extends A1 {
  void h(SomePack.A1 x) {
   x.f1(); // ERROR
   x.y1 = 3; // OK?
   f1(); // ERROR
   y1 = 3; // OK
   x1 = 3; // ERROR
  }
}
```

```
package SomePack;
public class A1 {
  int f1() \{A1 a = \ldotsa. x1 = 3; // OK
  }
  protected int y1;
  private int x1;
}
```

```
// Anonymous package
class A2 {
 void g(SomePack.A1 x) {
   x.f1(); // ERROR
   x.y1 = 3; // ERROR
  }
}
class B2 extends A1 {
  void h(SomePack.A1 x) {
   x.f1(); // ERROR
   x.y1 = 3; // ERROR
   f1(); // ERROR
   y1 = 3; // OK
   x1 = 3; // ERROR
  }
}
```
### **Access Control Static Only**

"Public" and "private" don't apply to dynamic types; it is possible to call methods in objects of types you can't name:

```
package utils; \qquad \qquad | package mystuff;
/** A Set of things. */public interface Collector {
                     { | class User
{
 void add(Object x);
              x);               Collector c =
                                     utils.Utils.concat();
---------------------------- |
package utils; | c.add("foo"); // OK
public class Utils
                                    \ldots c.value(); // ERROR
 public static Collector concat()
                                    { | ((utils.Concatenator) c).value()
   return new Concatenator(); \overline{1} | \overline{1} | \overline{1} ERROR
 \}}<br>}
/** NON-PUBLIC class that collects strings. */
class Concatenater implements Collector
{
 StringBuffer stuff
= new StringBuffer();
```

```
int
n = 0;
public void add(Object
x) { stuff.append(x); n += 1;
}
public Object value() {        return stuff.toString();        }
```
### **Loose End #1: Importing**

- Writing java.util.List every time you mean List or java.lang.regex.Pattern every time you mean Pattern is annoying.
- The purpose of the **import** clause at the beginning of <sup>a</sup> source file is to define abbreviations:
	- **–** import java.util.List; means "within this file, you can use List as an abbreviation for java.util.List.
	- **–** import java.util.\*; means "within this file, you can use any class name in the package java.util without mentioning the package."
- Importing does not gran<sup>t</sup> any special access; it only allows abbreviation.
- In effect, your program always contains import java.lang.\*;

#### **Loose End #2: Static importing**

- One can easily ge<sup>t</sup> tired of writing System.out and Math.sqrt. Do you really need to be reminded with each use that out is in the java.lang.System package and that sqr<sup>t</sup> is in the Math package (duh)?
- Both examples are of static members. New feature of Java allows you to abbreviate such references:
	- **–** import static java.lang.System.out; means "within this file, you can use out as an abbreviation for System.out.
	- **–** import static java.lang.System.\*; means "within this file, you can use any static member name in System without mentioning the package.
- Again, this is only an abbreviation. No special access.
- Alas, you can't do this for classes in the anonymous package.

#### **Loose End #3: Parent constructors**

- In lecture notes #5, talked about how Java allows implementer of <sup>a</sup> class to control all manipulation of objects of that class.
- In particular, this means that Java gives the constructor of <sup>a</sup> class the first shot at each new object.
- When one class extends another, there are two constructors—one for the paren<sup>t</sup> type and one for the new (child) type.
- In this case, Java guarantees that one of the parent's constructors is called first. In effect, there is <sup>a</sup> call to <sup>a</sup> paren<sup>t</sup> constructor at the beginning of every one of the child's constructors.
- You can call the parent's constructor yourself. By default, Java calls the "default" (parameterless) constructor.

```
class Figure
           { class Rectangle extends Figure
{
 public Figure(int sides) \{public Rectangle() {
                                     super(4);}...
                                 }...
}
                               }
```
### **Loose End #4: Using an Overridden Method**

- Suppose that you wish to add to the action defined by <sup>a</sup> superclass's method, rather than to completely override it.
- The overriding method can refer to overridden methods by usin g the special prefix super.
- For example, you have <sup>a</sup> class with expensive functions, and you'd like <sup>a</sup> memoizing version of the class.

```
class ComputeHard
{
  int cogitate(String
x, int
y) { ...
}
}
class ComputeLazily extends ComputeHard
{
  int cogitate(String
x, int
y) {
    if (don't already have answer for this x and y) {
       int result
= super.cogitate(x, y); // <<< Calls overridden function
       memoize (save) result;
       return result;
    }
     return memoized result;
 }
}
```
### **Loose End #5: Nesting Classes**

- Sometimes, it makes sense to nest one class in another. The nested class might
	- **–** be used only in the implementation of the other, or
	- **–** be conceptually "subservient" to the other
- Nesting such classes can help avoid name clashes or "pollution of the name space" with names that will never be used anywhere else.
- Example: Polynomials can be thought of as sequences of terms. Terms aren't meaningful outside of Polynomials, so you might define <sup>a</sup> class to represen<sup>t</sup> <sup>a</sup> term inside the Polynomial class:

```
class Polynomial
{
```
methods on polynomials

```
private Term[] terms;
private static class Term
{
  ...
}
```
}

#### **Inner Classes**

- Last slide showed <sup>a</sup> static nested class. Static nested classes are just like any other, excep<sup>t</sup> that they can be private or protected, and they can see private variables of the enclosing class.
- Non-static nested classes are called *inner classes*.
- Somewhat rare (and syntax is odd); used when each instance of the nested class is created by and naturally associated with an instance of the containing class, like Banks and Accounts:

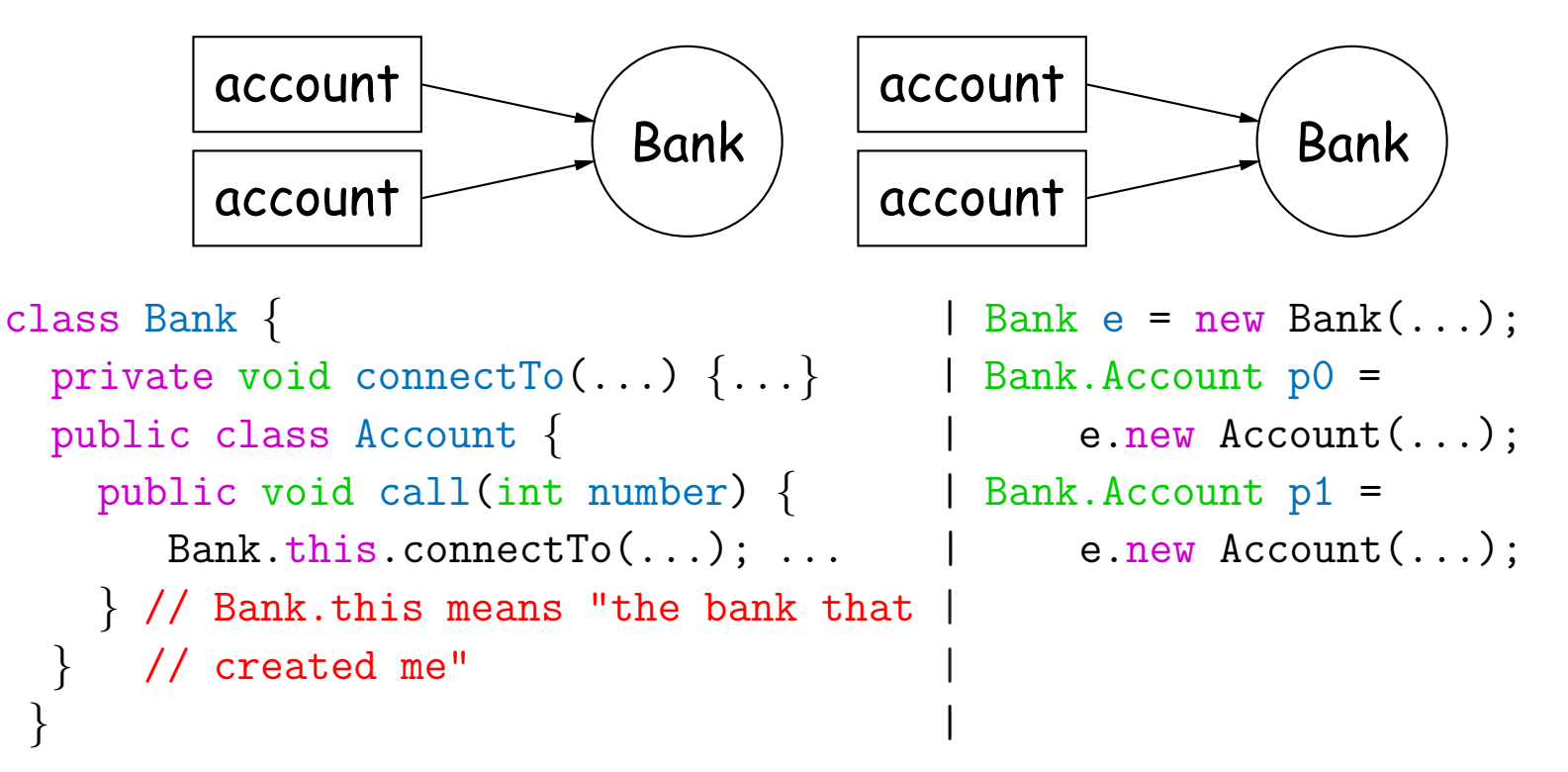

### **Trick: Delegation and Wrappers**

- Not always appropriate to use inheritance to extend something.
- Homework gives example of a TrReader, which contains another Reader, to which it delegates the task of actually going out and reading characters.
- Another example: a class that *instruments* objects:

```
interface Storage
{
  void put(Object
x);
  Object get();
}
                             class Monitor implements Storage
{
                               int gets, puts;
                               private Storage store;
                               Monitor(Storage x) {        store = x;               gets = puts = 0;          }
                               public void put(Object
x) { puts += 1; store.put(x);
}
                               public Object get()
{ gets += 1; return store.get();
}
                             }
// ORIGINAL
Storage
S
= something;
f(S):
                                // INSTRUMENTED
                                 Monitor S = new Monitor(something);
                                f(S):
                                System.out.println(S.gets + " gets");
```
Monitor is called <sup>a</sup> wrapper class.

### **Loose End #6: instanceof**

• It is possible to ask about the dynamic type of something:

```
void typeChecker(Reader r) {
  if (r instanceof TrReader)
    System.out.print("Translated characters: ");
 else
    System.out.print("Characters: ");
  ...
}
```
• However, this is seldom what you want to do. Why do this:

```
if (x instanceof StringReader)
 read from (StringReader) x;
else if (x instanceof FileReader)
 read from (FileReader) x;
...
```

```
when you can just call x.read()?!
```
• In general, use instance methods rather than **instanceof**.